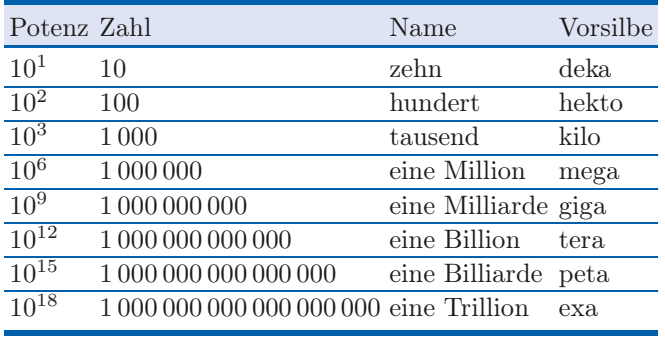

Anmerkung: Vorsicht bei Übersetzungen aus dem Englischen, dort haben einige Bezeichnungen eine andere Bedeutung. Im US-Englischen zum Beispiel steht "one billion" für  $10^9$ .

### **Kleine Zahlen**

Für Zahlen zwischen 0 und 1 werden oft Zehnerpotenzen benutzt. So lässt sich z.B. 0,000 17 auch schreiben als  $1.7 \cdot 10^{-4}$ . Taschenrechner benutzten diese Darstellung anhand der Zehnerpotenzen. Bei der Zahl 1,7 · 10<sup>−</sup><sup>4</sup> wissen wir, dass an der vierten Nachkommastelle die Ziffer Eins steht.

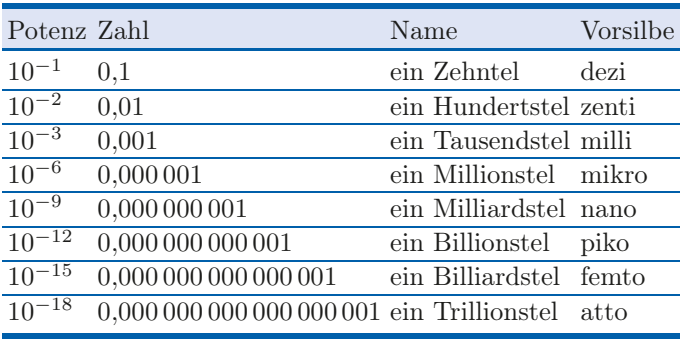

Um den Wert einer Maßeinheit anzugeben, wird die Vorsilbe (z.B. Milli, Kilo, Giga usw.) vor eine Maß gesetzt (z.B. Gramm/Milligramm, Meter/Kilometer, Watt/Gigawatt usw.)

#### **Runden**

Ein Bruch lässt sich bekanntlich auch als Dezimalzahl schreiben. So ist z.B.  $\frac{21714}{10100} = 2{,}14\overline{9900}$ . Oft reichen für den Sachverhalt nur einige wenige Nachkommastellen. Bei Euro-Beträgen werden z.B. häufig nur zwei Nachkommastellen angegeben. Dabei werden die überflüssigen Nachkommastellen nicht einfach gestrichen, sondern

gerundet. Beim Runden wird unterschieden, auf wie viele Dezimalstellen nach dem Komma gerundet werden soll.

Allein ausschlaggebend für das Runden ist die Ziffer der ersten wegfallenden Dezimalstelle.

Ist die Ziffer an der ersten wegfallenden Dezimalstelle nicht größer als eine 4, wird abgerundet. Anderenfalls wird aufgerundet. Die nachfolgenden Nachkommastellen werden nicht berücksichtigt.

## Beispiel 1.1

Die Zahl 2,149901 soll auf

- drei Stellen nach dem Komma gerundet werden: aus 2,149 9 01 wird 2,150; da die Ziffer 9 aufgerundet wird
- zwei Stellen nach dem Komma gerundet werden: aus 2,14 9 901 wird 2,15; da die Ziffer 9 aufgerundet wird
- eine Stelle nach dem Komma gerundet werden: aus 2,1 4 9901 wird 2,1; da die Ziffer 4 abgerundet wird
- $\blacksquare$ <br/>eine Zahl ohne Nachkommastellen gerundet werden: aus 2, 1 49901 wird 2; da die Ziffer 1 abgerundet wird

## **Die Zahl** *π*

Den Durchmesser z.B. eines Esstellers erhalten wir, wenn wir den Teller an der breitesten Stelle abmessen. Legen wir ein Maßband um die äußere Kante des Tellers, so erhalten wir den Umfang des Tellers. Teilen wir mit dem Taschenrechner den Umfang durch den Durchmesser, so erhalten wir die Zahl Pi:  $\pi = \frac{\text{Umfang}}{\text{Durchmesser}} = 3.1415$  $3,1415...$ 

#### **Die Eulersche Konstante** *e*

Wächst eine Größe in einem Jahr m-mal um  $\frac{1}{m} \cdot 100\%$ , so ist sie am Ende des Jahres insgesamt auf das  $(1 + \frac{1}{m})^m$ -fache gewachsen.

Beispiel 1.2

- $m = 12$ ; d.h. jeden Monat wächst die Größe um  $\frac{1}{12} \cdot 100\% =$ 8,3%. Am Ende des Jahres ist die Größe insgesamt auf das  $(1 + \frac{1}{12})^{12} = 2,6$ -fache gewachsen.
- $m = 365$ ; d.h. jeden Tag wächst die Größe um  $\frac{1}{365} \cdot 100\%$ <br>= 0.27%. Am Ende des Jahres ist die Größe insgesamt auf  $= 0.27\%$ . Am Ende des Jahres ist die Größe insgesamt auf das  $(1 + \frac{1}{365})^{365} = 2{,}7$ -fache gewachsen.

#### 4 1 Allgemeinwissen

- Ist jetzt m unendlich groß, d.h. wächst die Größe in jedem Moment eines Jahres, so ist die Größe am Ende eines Jahres insgesamt auf das  $e = 2.713...$ -fache gewachsen.

#### **Irrationale Zahlen**

Werden aus der Menge der reellen Zahlen IR sämtliche Bruchzahlen IQ entfernt, so wird diese Restmenge IR\IQ auch als Menge der irrationalen Zahlen bezeichnet.

Insb. gibt es bei den Nachkommastellen einer irrationalen Zahl keine systematischen Wiederholungen. Die Zahl  $\sqrt{2}$  ist z.B. eine irrationale Zahl. Dagegen ist die Zahl $\frac{1}{7}$ eine Bruchzahl und somit keine irrationale Zahl. Stellen wir den Bruch $\frac{1}{7}$ als Dezimalzahl  $0,\overline{142857}$  dar, so wiederholen sich die ersten sechs Nachkommastellen immer wieder.

## 1.2 Zahlenangaben in Prozent

Eine Preisveränderung lässt sich entweder in Euro oder in Prozent angeben. Wird der Preis von beispielsweise einem Liter Milch um zwei Euro erhöht, so ist dies eine kräftige Preiserhöhung. Wird hingegen der Kaufpreis eines Autos um zwei Euro erhöht, so würde dies in den Medien unerwähnt bleiben, weil die Preiserhöhung so gering ausfiele. Um diese kräftige und diese geringe Preisveränderung auch in Zahlen ausdrücken zu können, werden Preisveränderungen häufig in Prozent angegeben, d.h. als Anzahl der Teile von einhundert Teilen. Als Notation wird das %-Zeichen verwendet, es ist gleichbedeutend mit dem Bruch  $\frac{1}{100}$ .

#### Definition 1.3

Eine in Prozent ausgedrückte Veränderung wird als Rate bezeichnet.

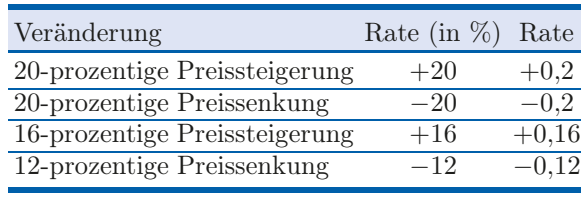

#### Beispiel 1.4

Der neue Preis wird über die Rate der Veränderung wie folgt berechnet:

neuer Preis = alter Preis + Rate · alter Preis

Klammern wir den alten Preis aus, so ergibt sich anhand des Distributivgesetzes:

neuer Preis = alter Preis  $\cdot (1 + \text{Rate})$ 

Der Term  $(1 + \text{Rate})$  wird wie folgt bezeichnet:

Definition 1.5  $Faktor = 1 + Rate$ 

Bei einer prozentualen Veränderung wird der neue Wert am einfachsten anhand des Faktors der Veränderung berechnet:

```
Beispiel 1.6
```
-

-

-

Wir gehen aus von einem alten Preis in Höhe von  $1\,200 \in \mathbb{R}$  Dann ergeben sich mit Hilfe des Faktors bei Preisveränderungen die neuen Preise wie folgt:

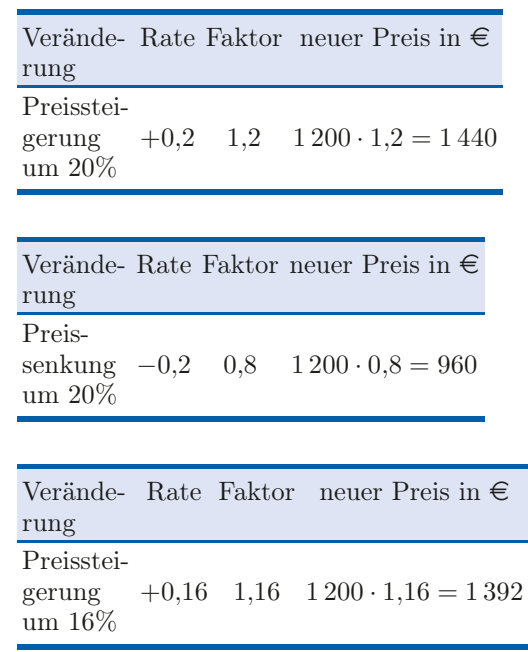

-

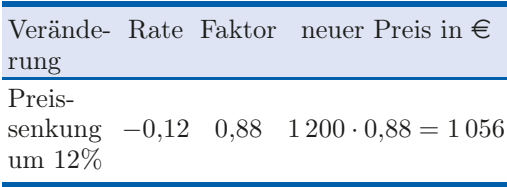

Vertiefendes Rechnen mit Prozentzahlen finden Sie z.B. in Arrenberg, Kapitel 9 [3].

# 1.3 Zusammenfassung

- $1,2 \cdot 10^4 = 12\,000$
- $\blacksquare$  1,2 · 10<sup>-4</sup> = 0,000 12
- Die Rate gibt an, um wie viel Prozent sich ein Wert verändert hat.
- Mit Hilfe des Faktors wird nach einer prozentualen Veränderung aus dem alten Wert der neue Wert berechnet.

Weitere Wiederholungen und Vertiefungen sowie Übungsaufgaben mit Lösungen zu den Themen Rechnen mit reellen Zahlen, Aussagenlogik, Mengenlehre, Abzählmethoden, Potenzen, Wurzeln, Logarithmen, Termumformungen, Gleichungen, Ungleichungen und Funktionen finden Sie z.B. in dem Buch "Vorkurs in Wirtschaftsmathematik" von Arrenberg/Kiy/Knobloch/Lange (siehe Arrenberg et. al.  $[4]$ ).

## Prüfungstipp

Um Klausuraufgaben sicher bearbeiten zu können, sollte Ihr Taschenrechner neben den vier Grundrechenarten Addieren, Subtrahieren, Multiplizieren, Dividieren über folgende Rechenoperationen verfügen

- **D** Potenzieren,
- $\blacksquare$  e-Taste für die e-Funktion,
- $\blacksquare$  ln-Taste für den natürlichen Logarithmus sowie
- $\blacksquare$  x!-Taste für die Fakultät.